Документ под ИНЦОСТЕРСТВО НАУКИ И ВЫСШЕГО ОБРАЗОВАНИЯ РОССИЙСКОЙ ФЕДЕРАЦИИ Дата подписания: 29.**Федерыльное государс<mark>твенное автономное образовательное учреждение</mark> высшего образования** 10730ffe6b1ed036b744b6e9d97700b86**f5d4d7<sub>d</sub>eдов</mark>ательский технологический университет «МИСИС» Новотроицкий филиал** Информация о владельце: ФИО: Котова Лариса Анатольевна Должность: Директор филиала Уникальный программный ключ:

## Рабочая программа дисциплины (модуля)

# **Учет затрат и калькулирование себестоимости**

Закреплена за подразделениемКафедра гуманитарных и социально-экономических наук (Новотроицкий филиал)

Направление подготовки 38.03.01 Экономика

Профиль Прикладная экономика и финансы

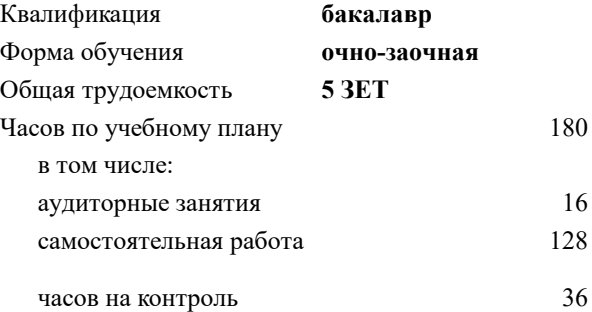

экзамен 7 Формы контроля в семестрах:

#### **Распределение часов дисциплины по семестрам**

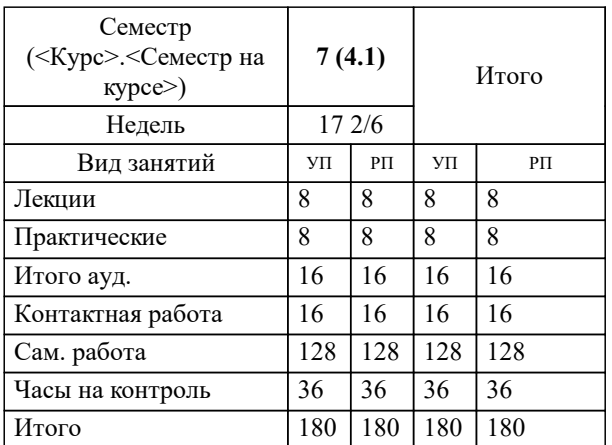

Программу составил(и): *к.э.н., Доцент, Свечникова В.В.*

**Учет затрат и калькулирование себестоимости** Рабочая программа

Разработана в соответствии с ОС ВО:

Федеральный государственный образовательный стандарт высшего образования - бакалавриат по направлению подготовки 38.03.01 Экономика (приказ Минобрнауки России от 02.04.2021 г. № 119 о.в.)

Составлена на основании учебного плана:

38.03.01 Экономика, 38.03.01\_22\_Экономика\_ПрПЭ\_очно-заочн. актуал.\_2024.plx Прикладная экономика и финансы, утвержденного Ученым советом ФГАОУ ВО НИТУ "МИСиС" в составе соответствующей ОПОП ВО 30.11.2023, протокол № 49

Утверждена в составе ОПОП ВО:

38.03.01 Экономика, Прикладная экономика и финансы, утвержденной Ученым советом ФГАОУ ВО НИТУ "МИСиС" 30.11.2023, протокол № 49

**Кафедра гуманитарных и социально-экономических наук (Новотроицкий филиал)** Рабочая программа одобрена на заседании

Протокол от 13.03.2024 г., №3

Руководитель подразделения Измайлова Анна Сергеевна

### **1. ЦЕЛИ ОСВОЕНИЯ**

1.1 Целью освоения дисциплины является получение теоретических и практических навыков по организации учета затрат и калькулированию себестоимости продукции.

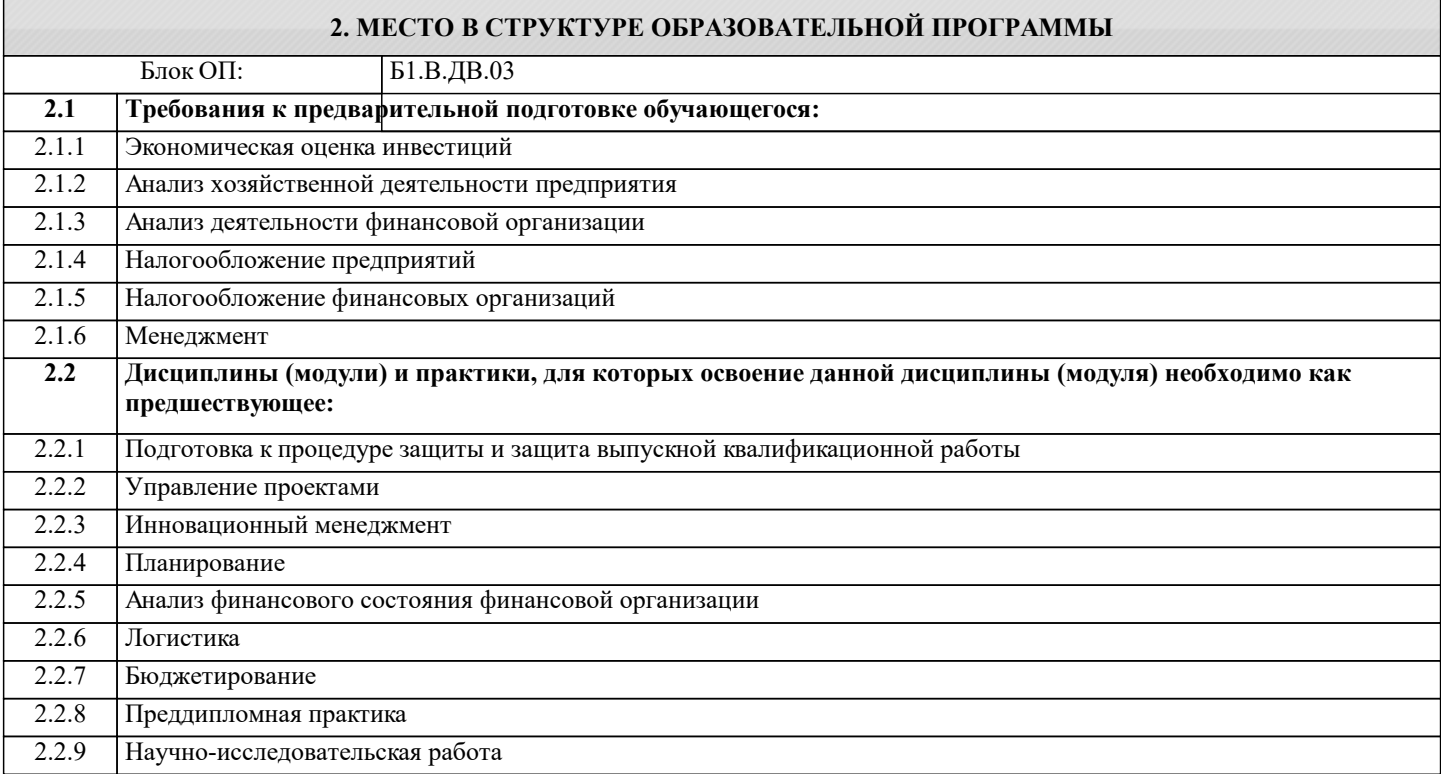

## **3. РЕЗУЛЬТАТЫ ОБУЧЕНИЯ ПО ДИСЦИПЛИНЕ, СООТНЕСЕННЫЕ С ФОРМИРУЕМЫМИ КОМПЕТЕНЦИЯМИ**

**ПК-7: Способен осуществлять и исследовать профессиональную деятельность в соответствии с действующим законодательством, сложившимися нормами и требованиями, последними научными достижениями, а также планировать, организовывать деятельность, анализировать и контролировать ее, принимать обоснованные решения, использовать в процессе деятельности современные информационные и цифровые технологии, учитывать риски, связанные с принятием решений, нести ответственность за социально-экономические и др. последствия принятых решений**

**Знать:**

ПК-7-З1 теоретические положения в части планирования затрат ресурсов на производство и реализацию продукции на основе

существующих методик и нормативно-правовой базы

**ОПК-4: Способен предлагать экономически и финансово обоснованные организационно-управленческие решения в профессиональной деятельности, применять знание экономических, организационных и управленческих вопросов, таких как: управление проектами, рисками и изменениями**

**Знать:**

ОПК-4-З1 принципы, виды и способы систематизации, обобщения информации для решения поставленных задач

**ПК-7: Способен осуществлять и исследовать профессиональную деятельность в соответствии с действующим законодательством, сложившимися нормами и требованиями, последними научными достижениями, а также планировать, организовывать деятельность, анализировать и контролировать ее, принимать обоснованные решения, использовать в процессе деятельности современные информационные и цифровые технологии, учитывать риски, связанные с принятием решений, нести ответственность за социально-экономические и др. последствия принятых решений**

**Уметь:**

ПК-7-У1 применять методы планирования и анализа затрат на производство продукции

**ОПК-4: Способен предлагать экономически и финансово обоснованные организационно-управленческие решения в профессиональной деятельности, применять знание экономических, организационных и управленческих вопросов, таких как: управление проектами, рисками и изменениями**

**Уметь:**

ОПК-4-У1 рассматривать и предлагать возможные варианты решения поставленной задачи, выделяя её базовые

составляющие, оценивая их достоинства и недостатки; систематизировать информацию, полученную из разных источников, необходимую для решения задачи в соответствии с её условиями

ПК-7: Способен осуществлять и исследовать профессиональную деятельность в соответствии с действующим законодательством, сложившимися нормами и требованиями, последними научными достижениями, а также планировать, организовывать деятельность, анализировать и контролировать ее, принимать обоснованные решения, использовать в процессе деятельности современные информационные и цифровые технологии, учитывать риски, связанные с принятием решений, нести ответственность за социально-экономические и др. последствия принятых решений

## Владеть:

ПК-7-В1 навыками расчета планируемой величины затрат на производство продукции и ожидаемых финансовых результатов от

реализации продукции

ОПК-4: Способен предлагать экономически и финансово обоснованные организационно-управленческие решения в профессиональной деятельности, применять знание экономических, организационных и управленческих вопросов, таких как: управление проектами, рисками и изменениями

Владеть:

ОПК-4-В1 навыками критического анализа, систематизации и обобщения информации, использования системного подхода для решения поставленных задач

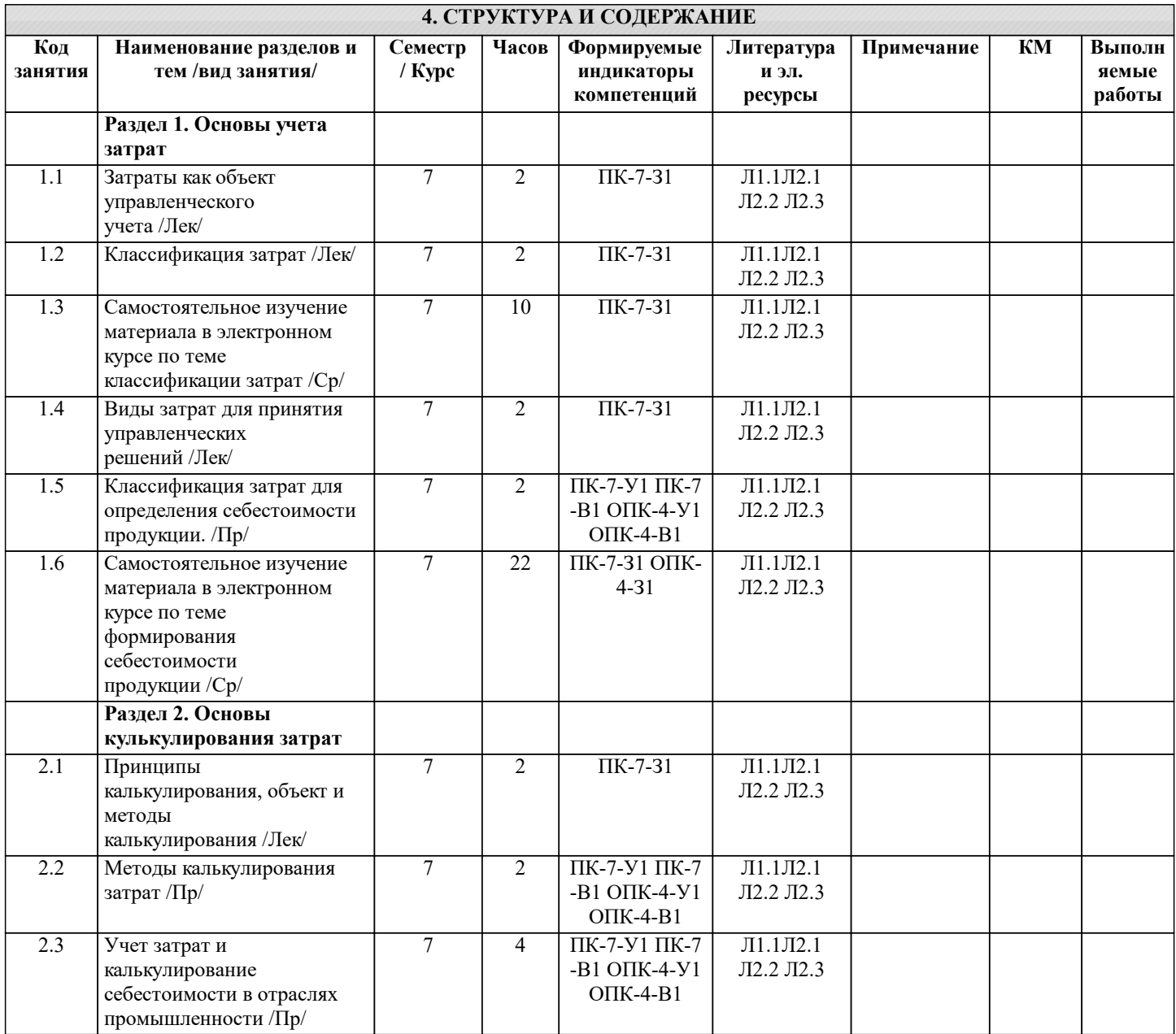

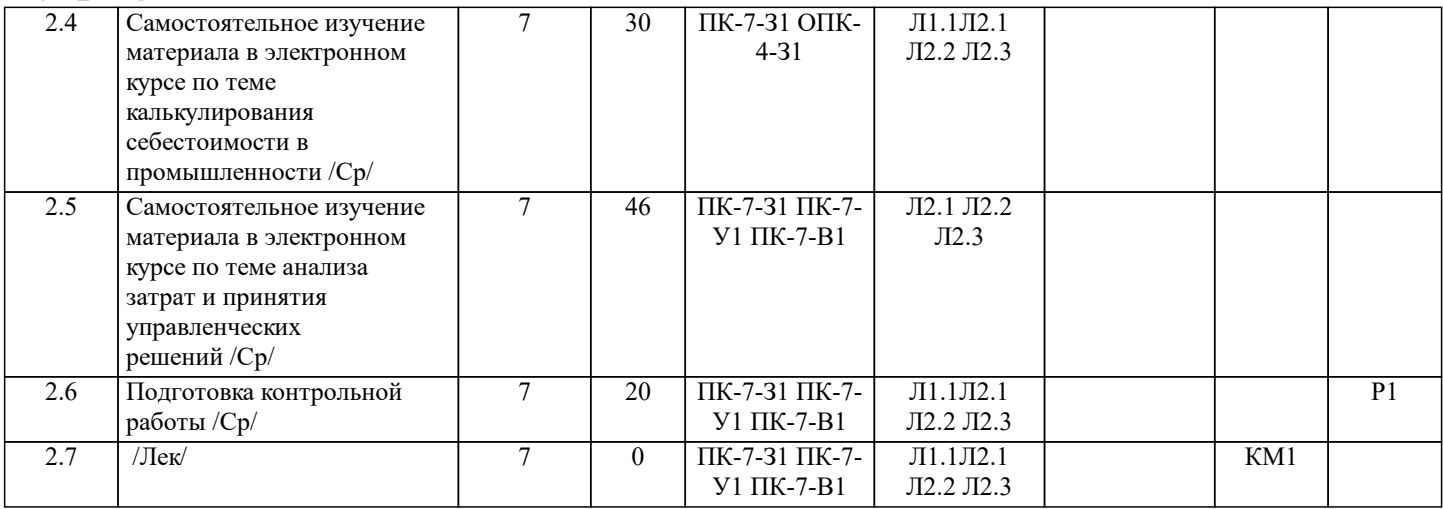

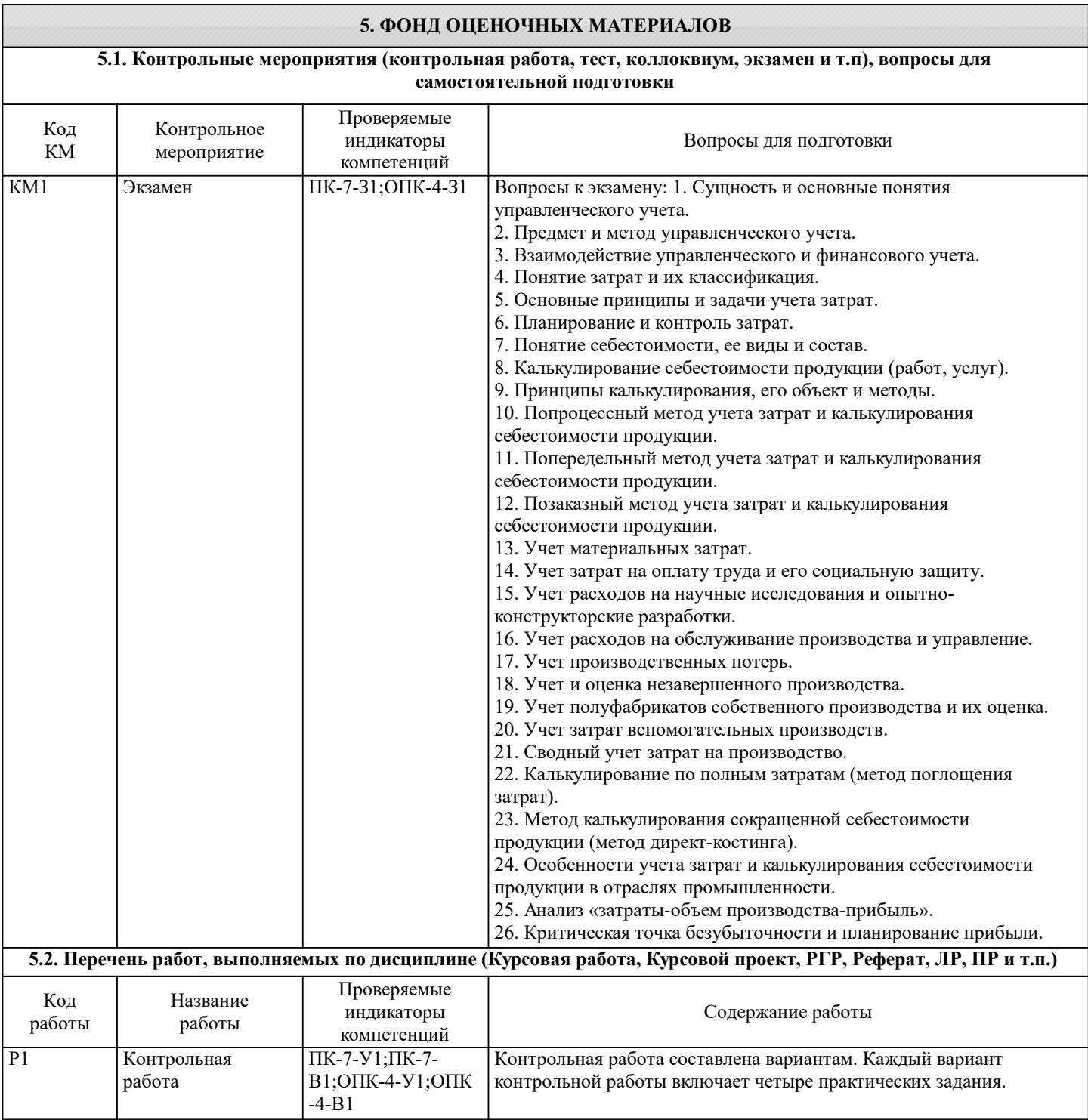

#### **5.3. Оценочные материалы, используемые для экзамена (описание билетов, тестов и т.п.)**

Формой промежуточной аттестации по дисциплине является экзамен. Экзамен может проводиться как в устной, так и в электронной форме. Форма проведения экзамена определяется до начала семестра и доводится до сведения студентов. Экзамен в устной форме. Билет содержит два теоретических вопроса из списка вопросов для подготовки к экзамену и задачу из разобранных на практических занятиях. Рассмотренные и утвержденные на заседании кафедры, подписанные заведующим кафедры билеты хранятся на кафедре. БИЛЕТ К ЭКЗАМЕНУ № 0 (образец) 1. Предмет и метод управленческого учета. 2. Попроцессный метод учета затрат и калькулирования себестоимости продукции. Время на подготовку - 20 минут. Экзамен в электронной форме. Тест содержит 15 заданий. Время для ответов - 30 минут. Разрешенные попытки - две. Зачитывается наилучший результат. Рассмотренные и утвержденные на заседании кафедры тесты размещены в электронном курсе по дисциплине и хранятся в электронном виде на кафедре. Образец заданий экзамена: 1. Затраты на производство по отношению к объему выпускаемой продукции подразделяются на: а) прямые и косвенные; б) постоянные и переменные; в) основные и накладные. 2.Под прямыми расходами на производство продукции понимаются: а) Расходы, связанные с производством конкретного вида продукции б) Расходы, связанные с производством продукции в) Расходы, связанные с управлением предприятия 3. Под полной фактической себестоимостью проданной продукции понимаются: а) Расходы по производству и реализации продукции данного периода б) Расходы по производству продукции данного периода в) Расходы по реализации продукции данного периода 4. Маржинальный подход лучше не использовать в следующих ситуациях а) когда решается вопрос о структуре производства б) когда решается вопрос о принятии специального заказа в) когда решается вопрос о покупке одной из двух машин 5. Внутри области релевантности количество переменных затрат на единицу: а) различно при каждом объеме производства б) уменьшается при уменьшении объема производства в) постоянно при различных объемах производства 6. Бюджет денежных средств должен быть подготовлен до того, как один из следующих документов может быть разработан: а) прогнозный отчет о прибылях и убытках б) прогнозный отчет о финансовом положении (бухгалтерский баланс) в) бюджет продаж 7. Производственная себестоимость включает … а) затраты цеха на производство данной продукции; б) цеховую себестоимость; в) общезаводские расходы; г) затраты на производство и сбыт продукции; 8. Виды себестоимости: а) среднеотраслевая; б) цеховая; в) полная; г) производственная; д) реализационная. 9. Виды издержек, которые составляют условно-постоянные издержки: а) оплата труда рабочим-сдельщикам; б) арендная плата; в) оплата коммунальных услуг по фиксированным тарифам; г) оплата закупок сырья и материалов. 10. Показатель рентабельности продаж товара прямо пропорционален …

а) себестоимости товара;

б) величине косвенных налогов;

#### в) прибыли от реализации товара;

г) ценовым надбавкам.

11. Пути снижения себестоимости

а) снижение трудоемкости продукции;

б) снижение производительности труда;

в) применение ресурсосберегающих технологий;

г) переход на другую систему уплаты налогов.

12. Точка безубыточности - это:

а) равенство прибыли на акцию в различных вариантах финансирования;

б) количество изделий, когда издержки производства равны доходу от их продажи;

в) количество изделий, когда доходы от их продажи превышают издержки производства;

г) количество изделий, когда прибыль до уплаты процентов и налогов положительна.

13. Маржинальный доход определяется как:

а) отношение выручки от реализации к прибыли от реализации;

б) разница между выручкой и переменными затратами;

в) сумма прибыли от реализации и постоянных затрат;

г) произведение нормы маржинального дохода и постоянных затрат;

д) нет правильного ответа.

14. Показатель, характеризующий объем реализованной продукции, при котором

сумма чистого дохода равна общей сумме издержек, - это:

а) финансовый леверидж;

б) производственный рычаг;

в) порог рентабельности;

г) запас финансовой прочности.

15. К материальным расходам относятся:

а) расходы на оплату труда;

б) потери от недостачи и порчи при хранении и транспортировке материальных запасов в пределах норм естественной убыли;

в) расходы на рекламу;

г) расходы, связанные с оказанием материальной помощи.

#### 5.4. Методика оценки освоения дисциплины (модуля, практики. НИР)

Критерии оценивания устного ответа на экзамене.

Оценка «Отлично» ставится, если:

-на теоретические вопросы даны развернутые ответы, при необходимости изложен математический аппарат (формулы и т.п.) приведены соответствующие схемы, таблицы, рисунки и т.д., правильно решена задача, сделаны грамотные, аргументирование выводы.

-студент хорошо ориентируется в материале, владеет терминологией, приводит примеры, обосновывает, анализирует, высказывает свою точку зрения по анализируемым явлениям и процессам, правильно применяет полученные знания при решении практических задач. Ответы излагаются свободно, уверенно без использования листа устного опроса.

Оценка «Хорошо» ставится, если:

-на теоретические вопросы даны полные ответы, но имела место неточность в определении каких-либо понятий, явлений и т.д.

-студент ориентируется в материале хорошо, но допускает ошибки при формулировке, описании отдельных категорий.

Оценка «Удовлетворительно» ставится, если:

-на теоретические вопросы даны общие неполные ответы

-студент слабо ориентируется в материале, не может привести пример, не может анализировать и обосновывать.

Оценка «Неудовлетворительно» ставится, если:

- ответ не дан ни на один вопрос.

- студент в материале дисциплины практически не ориентируется, т.е. не может дать даже общих сведений по вопросу.

Критерии оценивания тестирования в электронной форме.

 $90 \leq$  Процент верных ответов  $\leq 100$  - отлично

 $75 \leq$ Процент верных ответов < 90 - хорошо

 $60 \leq$  Процент верных ответов < 75 - удовлетворительно

Критерии оценки выполнения контрольной работы:

Подготовленная и оформленная в соответствии с требованиями контрольная работа оценивается преподавателем по следующим критериям:

- достижение поставленной цели и задач исследования (новизна и актуальность поставленных в работе проблем, правильность формулирования цели, определения задач исследования, правильность выбора методов решения задач и реализации цели; соответствие выводов решаемым задачам, поставленной цели, убедительность выводов);

- уровень эрудированности автора по изученной теме (знание автором состояния изучаемой проблематики, цитирование источников, степень использования в работе результатов исследований);

- личные заслуги автора (новые знания, которые получены помимо образовательной программы, новизна материала и рассмотренной проблемы, научное значение исследуемого вопроса);

- культура письменного изложения материала (логичность подачи материала, грамотность автора)

- культура оформления материалов работы (соответствие всем стандартным требованиям);

- знания и умения на уровне требований данной дисциплины: знание фактического материала, усвоение общих понятий и илей:

- степень обоснованности аргументов и обобщений (полнота, глубина, всесторонность раскрытия темы, корректность аргументации и системы доказательств, способность к обобщению);

- качество и ценность полученных результатов (степень завершенности исследования, спорность или однозначность выводов);

- использование литературных источников.

Объективность оценки работы преподавателем заключается в определении ее положительных и отрицательных сторон, по совокупности которых он окончательно оценивает представленную работу.

При положительном заключении работа оценивается по системе зачтено/не зачтено, о чем лелается соответствующая запись.

При отринательной ренензии работа возврашается на доработку с последующим представлением на повторную проверку с приложением замечаний, слеланных преподавателем.

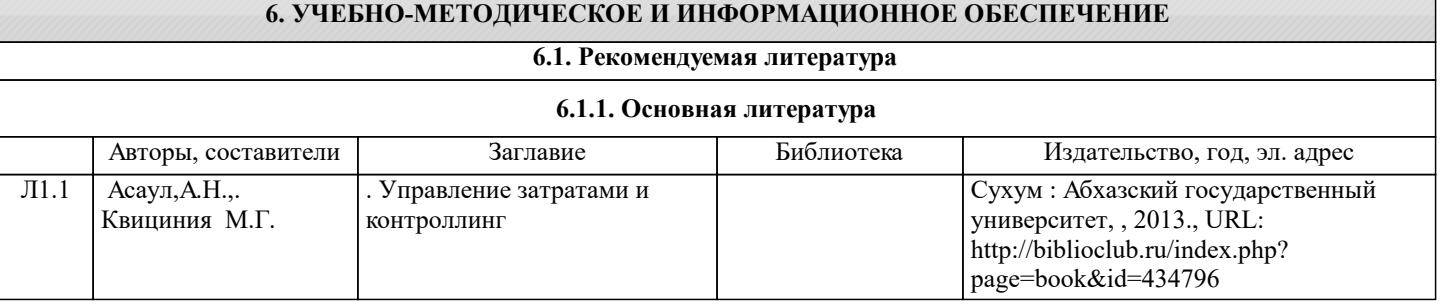

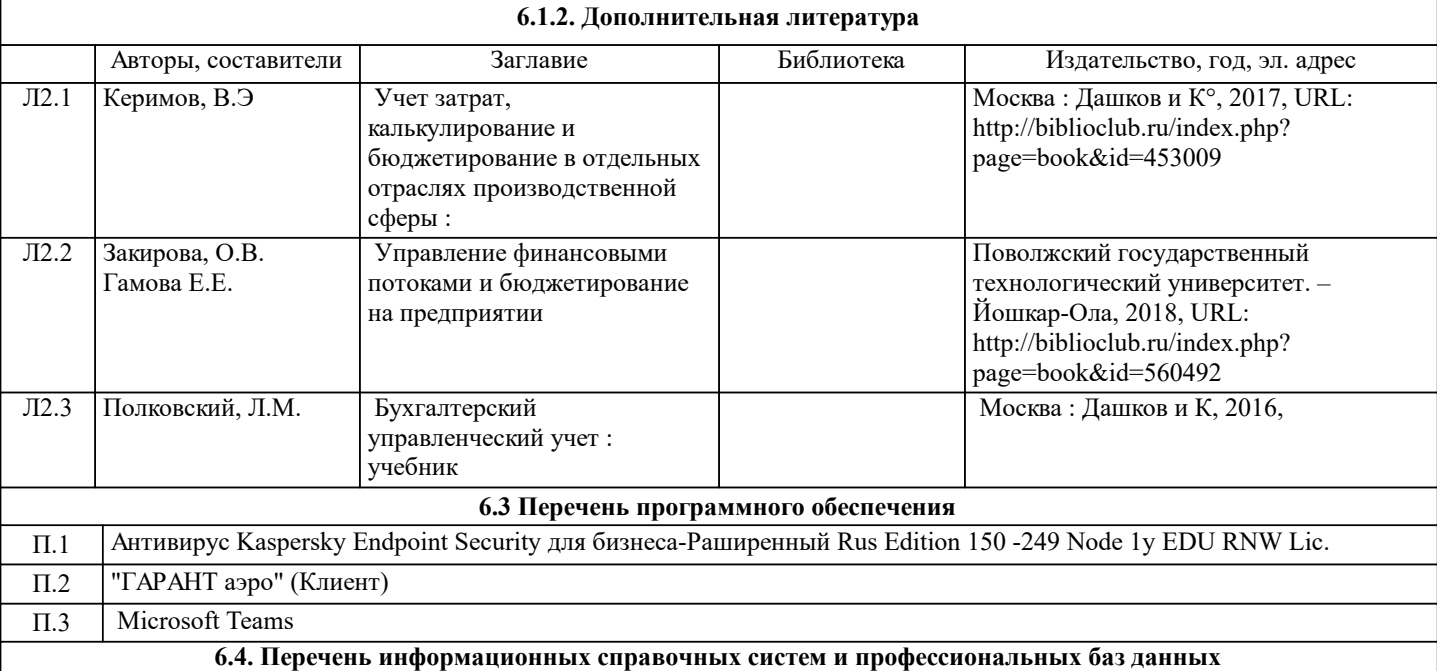

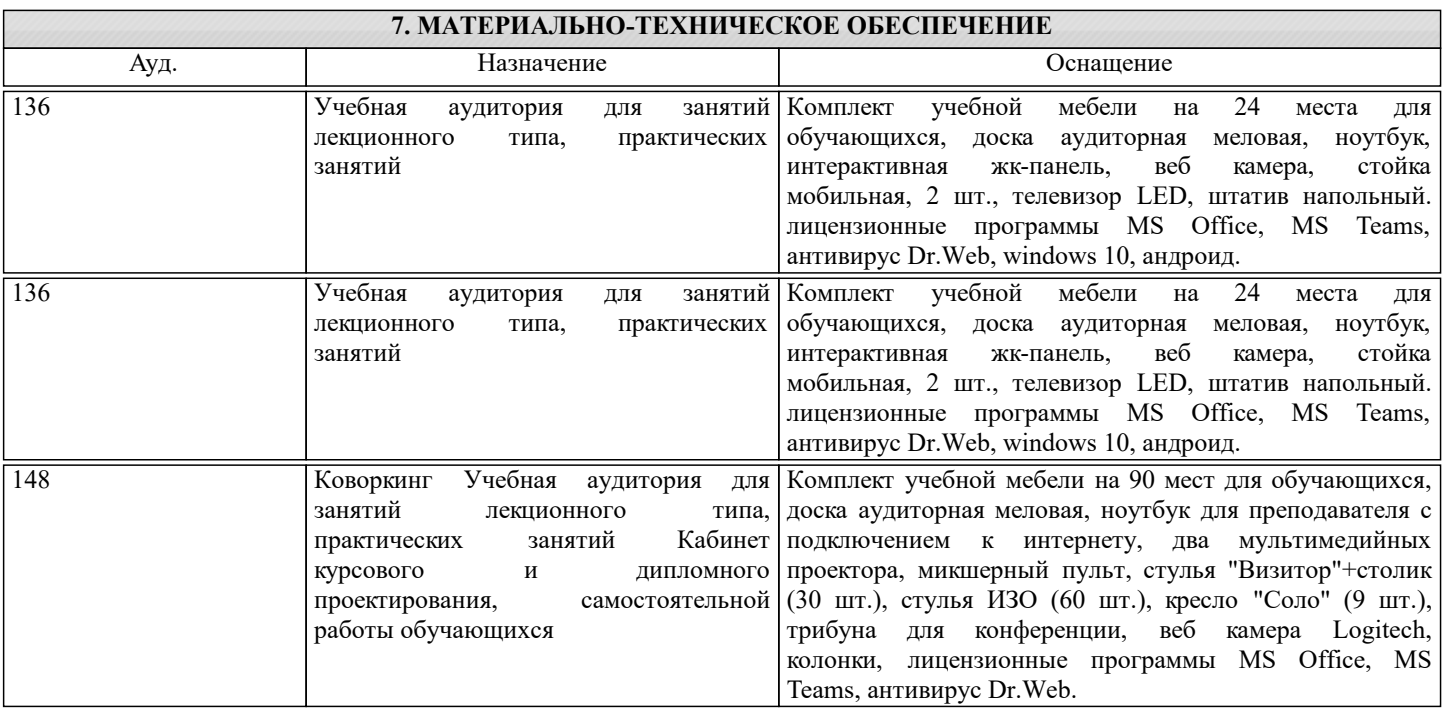

## **8. МЕТОДИЧЕСКИЕ УКАЗАНИЯ ДЛЯ ОБУЧАЮЩИХСЯ**

Освоение дисциплины предполагает как проведение традиционных аудиторных занятий, так и работу в электронной информационно-образовательной среде (ЭИОС), в электронном курсе по дисциплине. Электронный курс позволяет использовать специальный контент и элементы электронного обучения и дистанционных образовательных технологий. Используется преимущественно для асинхронного взаимодействия между участниками образовательного процесса посредством сети «Интернет».

Чтобы эффективно использовать возможности электронного курса, а соответственно и успешно освоить дисциплину, нужно:

1) зарегистрироваться на курс;

2) ознакомиться с содержанием курса, вопросами для самостоятельной подготовки, условиями допуска к аттестации, формой промежуточной аттестации (зачет/экзамен), критериями оценивания и др.;

3) изучать учебные материалы, размещенные преподавателем. В т.ч. пользоваться литературой, рекомендованной преподавателем, переходя по ссылкам;

4) пользоваться библиотекой, в т.ч. для выполнения письменных работ (контрольные, домашние работы, курсовые работы/проекты);

5) ознакомиться с заданием к письменной работе, сроками сдачи, критериями оценки. В установленные сроки выполнить работу(ы), подгрузить файл работы для проверки. Рекомендуется называть файл работы следующим образом (название предмета (сокращенно), группа, ФИО, дата актуализации (при повторном размещении)). Например, Экономическая

статистика Иванов И.И. БМТ-19 20.04.2023. Если работа содержит рисунки, формулы, то с целью сохранения форматирования ее нужно подгружать в pdf формате.

Работа, размещаемая в электронном курсе для проверки, должна:

- содержать все структурные элементы: титульный лист, введение, основную часть, заключение, список источников, приложения (при необходимости);

- быть оформлена в соответствии с требованиями.

Преподаватель в течение установленного срока (не более десяти дней) проверяет работу и размещает в комментариях к заданию рецензию. В ней он указывает как положительные стороны работы, так замечания. При наличии в рецензии замечаний и рекомендаций, нужно внести поправки в работу, отправить ее заново для повторной проверки. При этом важно следить за сроками, в течение которых должно быть выполнено задание. При нарушении сроков, указанных преподавателем, возможность направить работу остается, но система выводит сообщение о нарушении сроков. По окончании семестра загрузить работу не получится;

6) пройти тестовые задания, освоив рекомендуемые учебные материалы

7) отслеживать свою успеваемость;

8) читать объявления, размещаемые преподавателем, давать обратную связь;

9) создавать обсуждения и участвовать в них (обсуждаются общие моменты, вызывающие вопросы у большинства группы);

10) проявлять регулярную активность на курсе.

Преимущественно для синхронного взаимодействия между участниками образовательного процесса посредством сети «Интернет» используется Microsoft Teams (MS Teams). Чтобы полноценно использовать его возможности нужно установить приложение MS Teams на персональный компьютер и телефон. Старостам нужно создать группу в MS Teams. Участие в группе позволяет:

- слушать лекции;

- работать на практических занятиях;

- быть на связи с преподавателем, задавая ему вопросы или отвечая на его вопросы в общем чате группы в рабочее время;

- осуществлять совместную работу над документами (вкладка «Файлы).

При проведении занятий в дистанционном синхронном формате нужно всегда работать с включенной камерой. Исключение - если преподаватель попросит отключить камеры и микрофоны в связи с большими помехами. На аватарках должны быть исключительно деловые фото.

При проведении лекционно-практических занятий ведется запись. Это дает возможность просмотра занятия в случае невозможности присутствия на нем или при необходимости вновь обратится к материалу и заново его просмотреть.